## **screen and tmux**

A comparison of the features (or more-so just a table of notes for accessing some of those features) for [GNU](http://www.gnu.org/software/screen/) [screen](http://www.gnu.org/software/screen/) and BSD-licensed [tmux.](http://tmux.sourceforge.net/)

Want more information about tmux and screen? Check out these other resources:

- [This page from Computer Taijutsu](http://home.roadrunner.com/~computertaijutsu/screentmux.html)
- [Mohamed Alaa's cheat sheet](https://gist.github.com/MohamedAlaa/2961058)

The formatting here is simple enough to understand (I would hope).  $\land$  means ctrl+, so  $\land$ x is ctrl+x. M- means meta (generally left-alt or escape)+, so M-x is left-alt+x

It should be noted that this is no where near a full feature-set of either group. This - being a cheat-sheet - is just to point out the most very basic features to get you on the road.

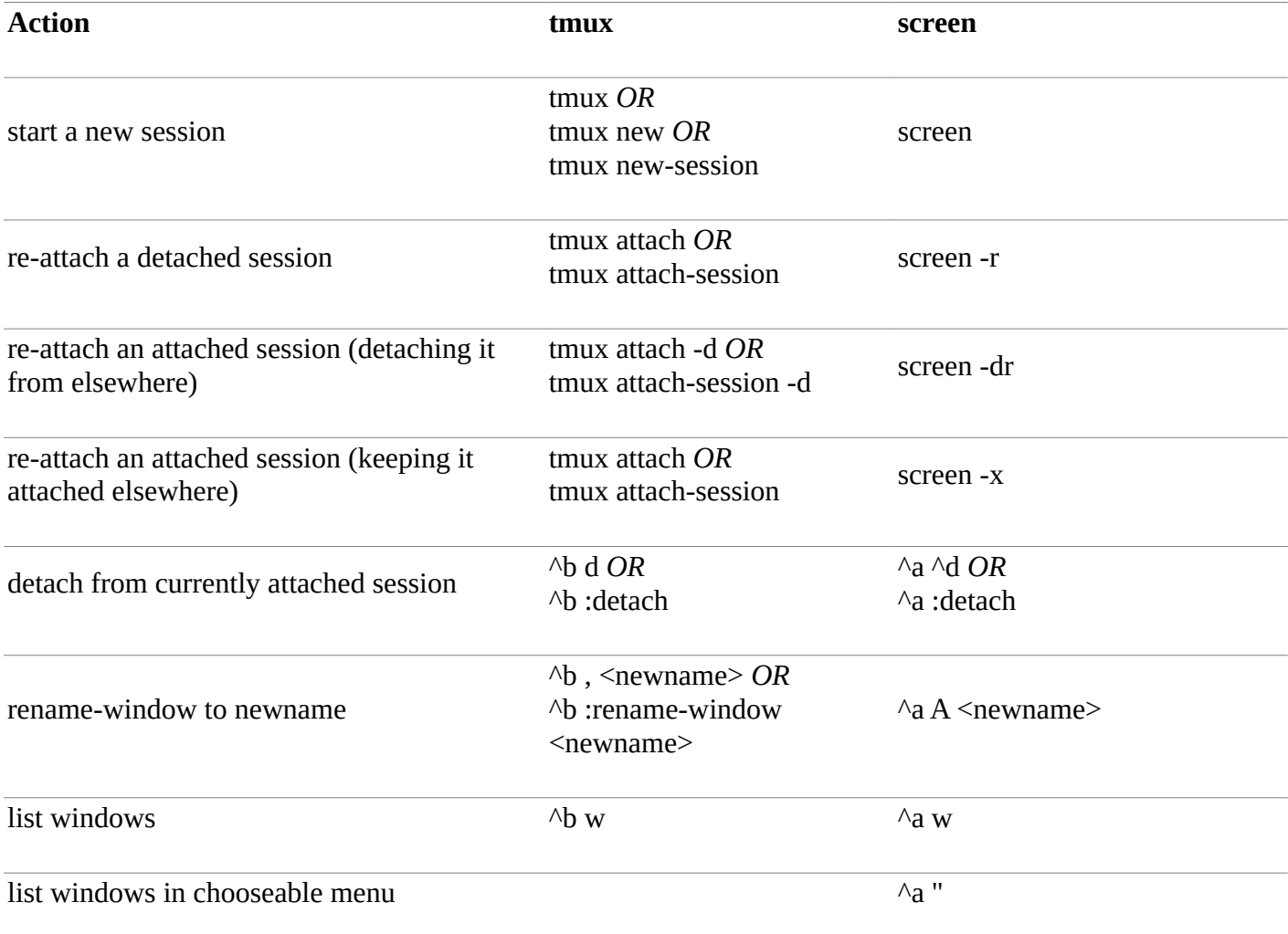

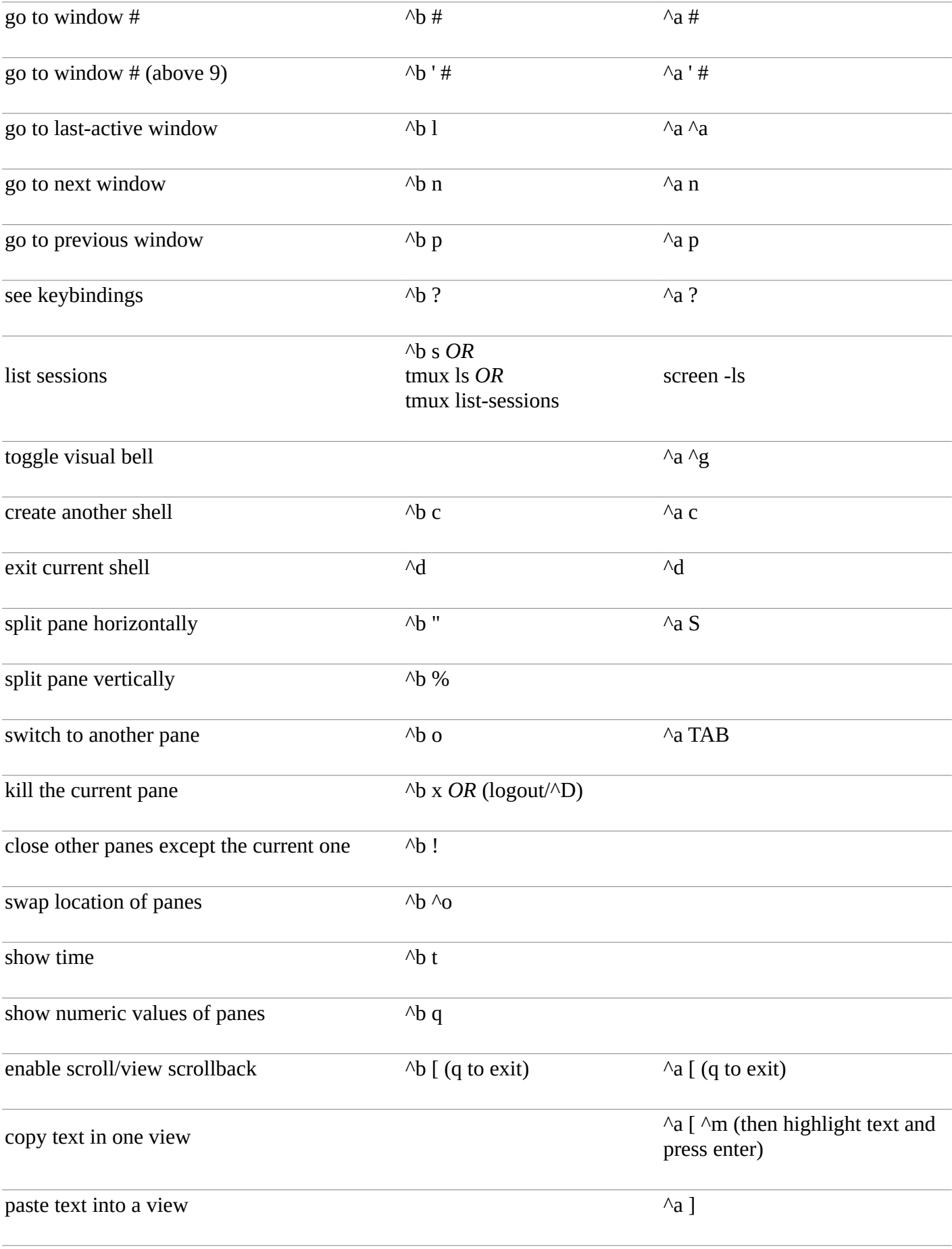

All content purely from **Dayid Alan**